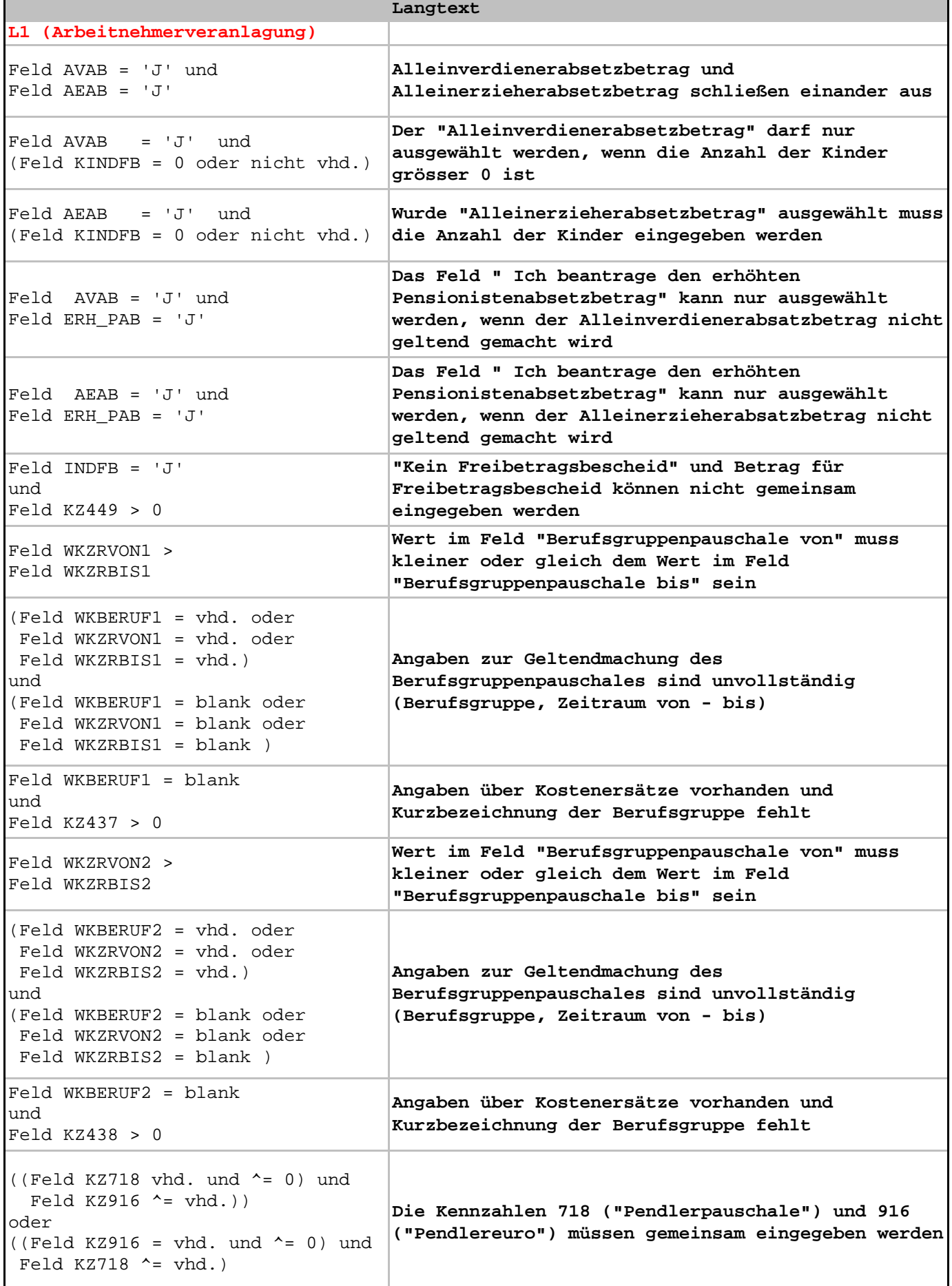

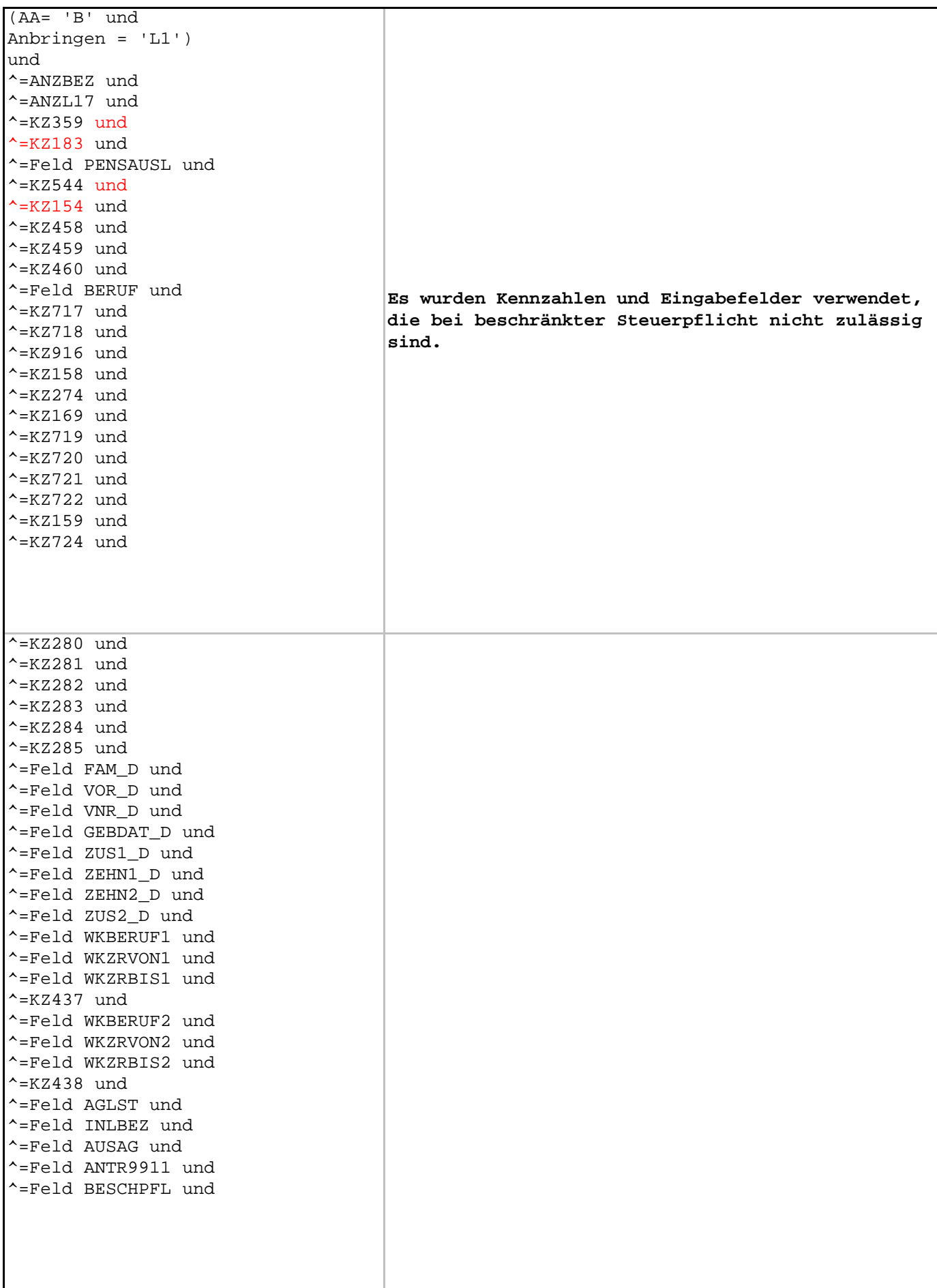

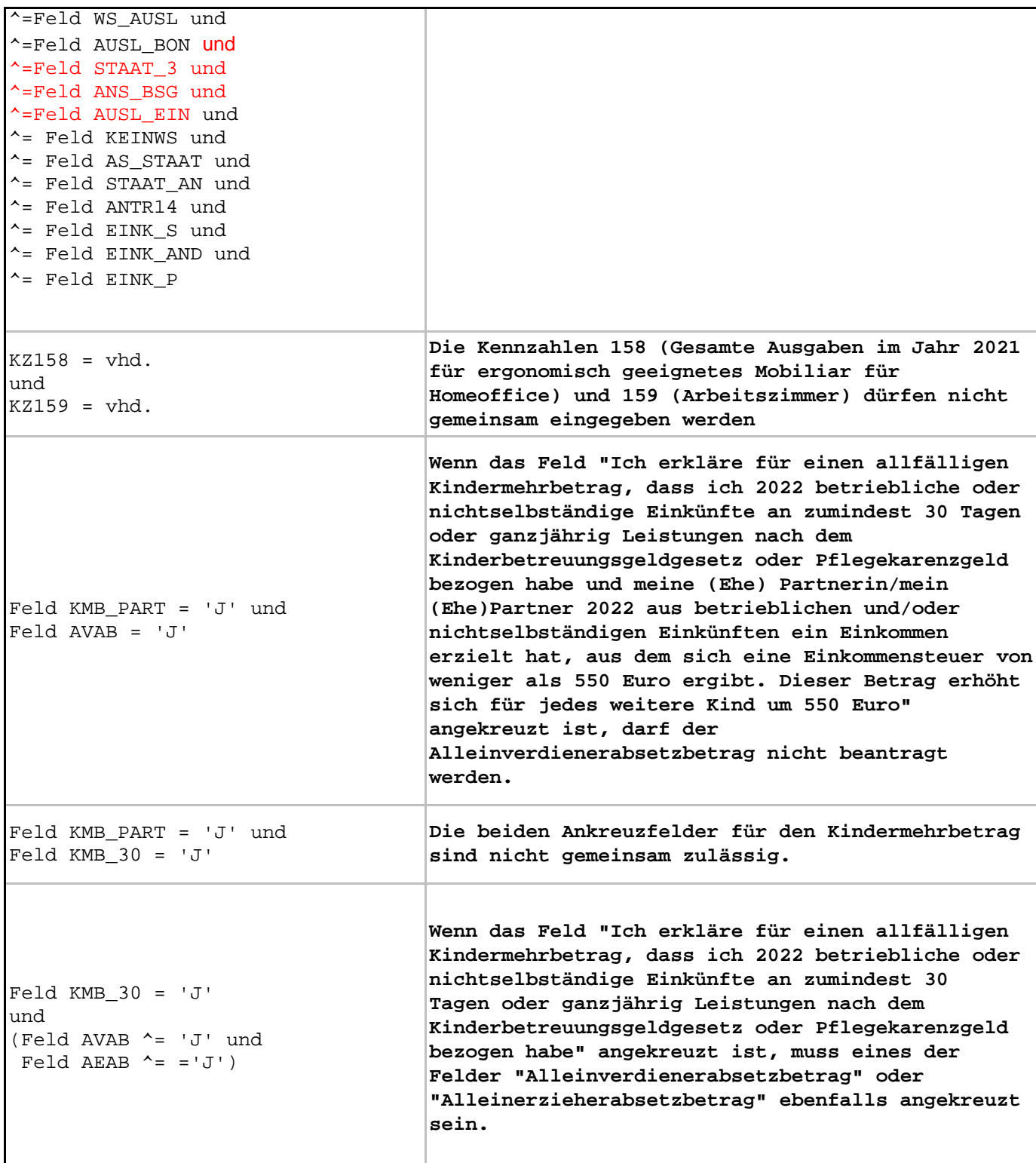

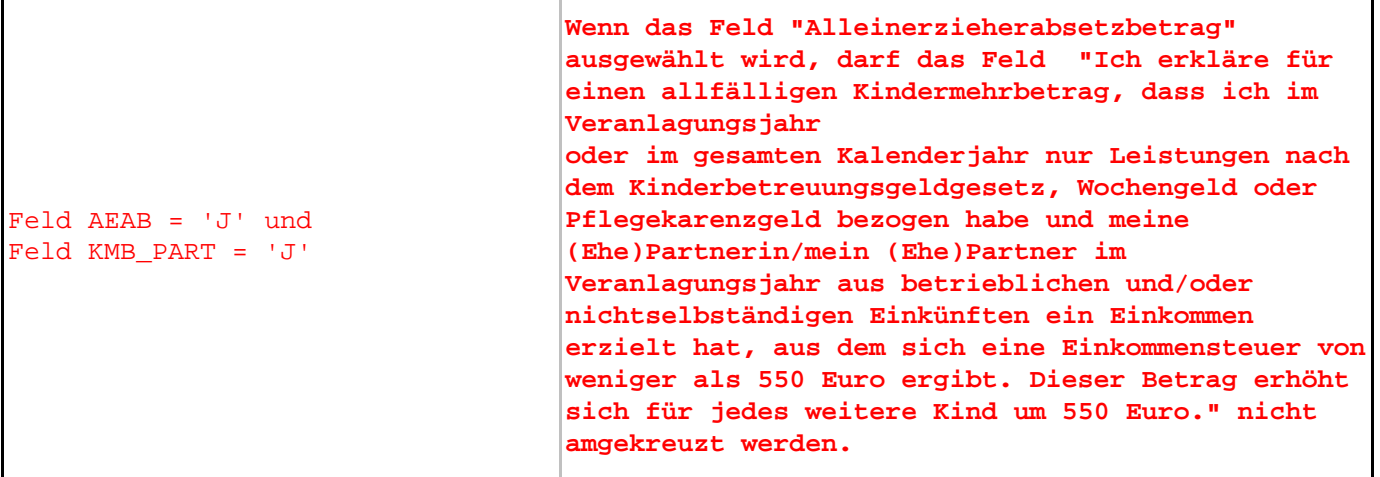

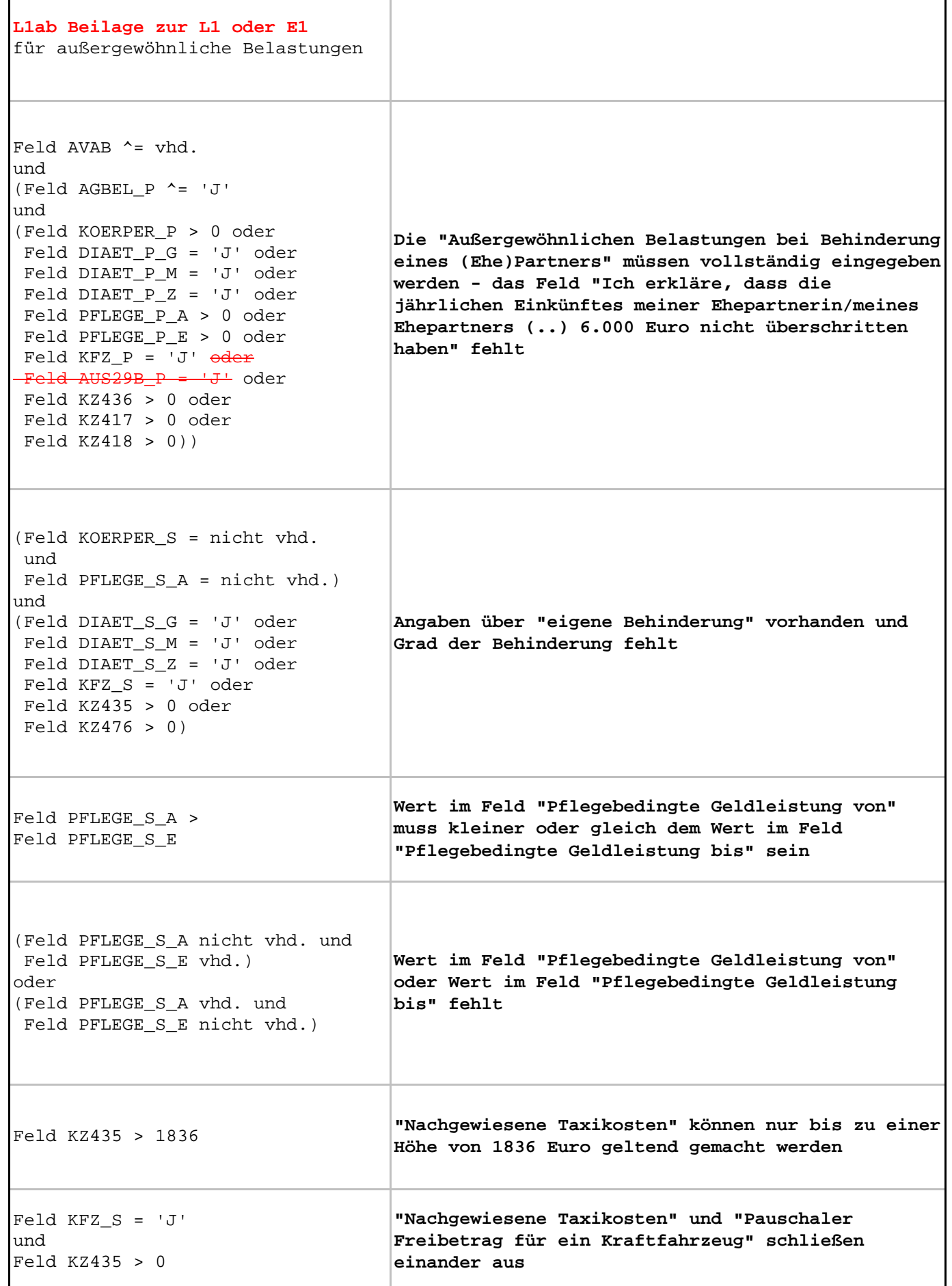

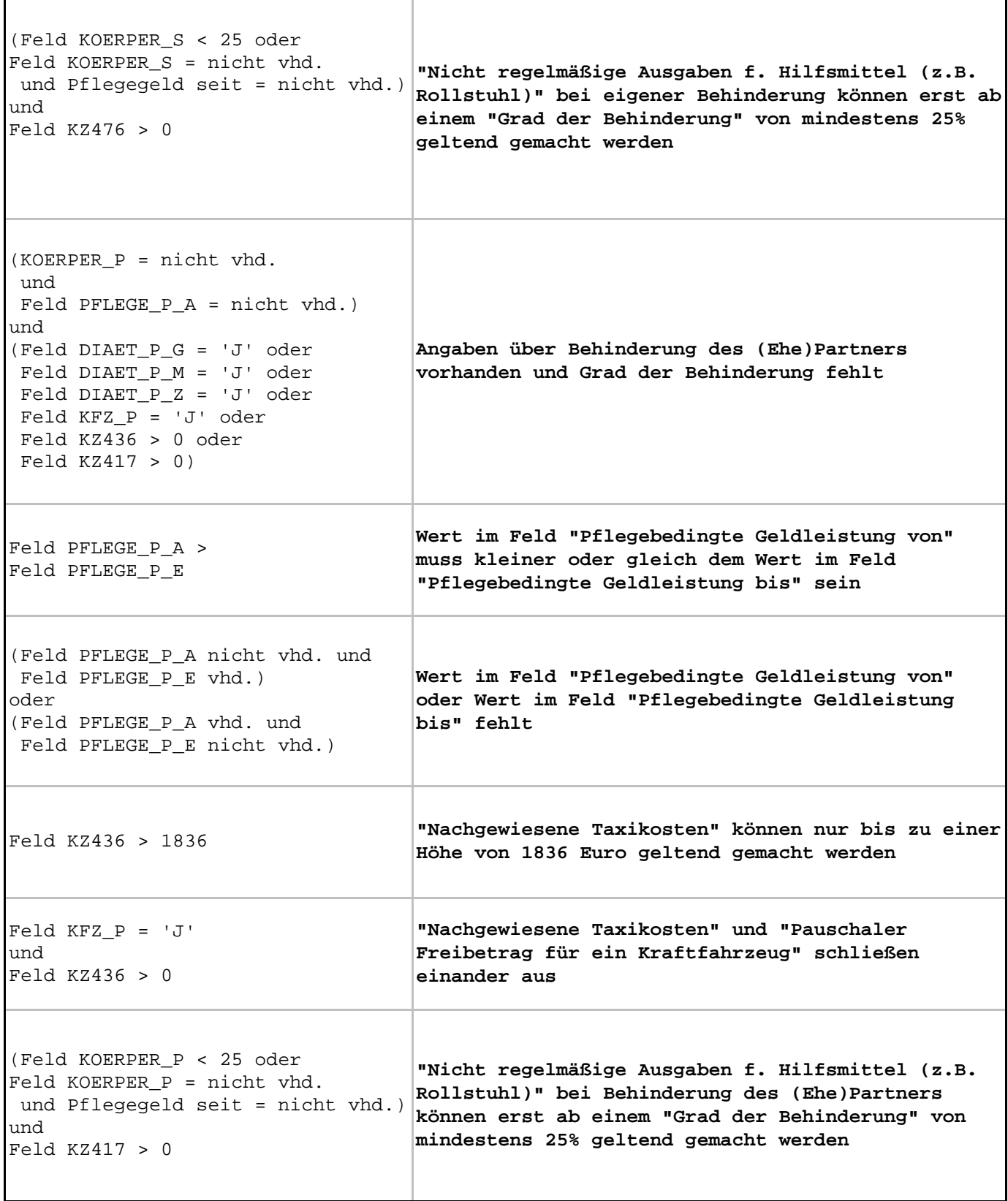

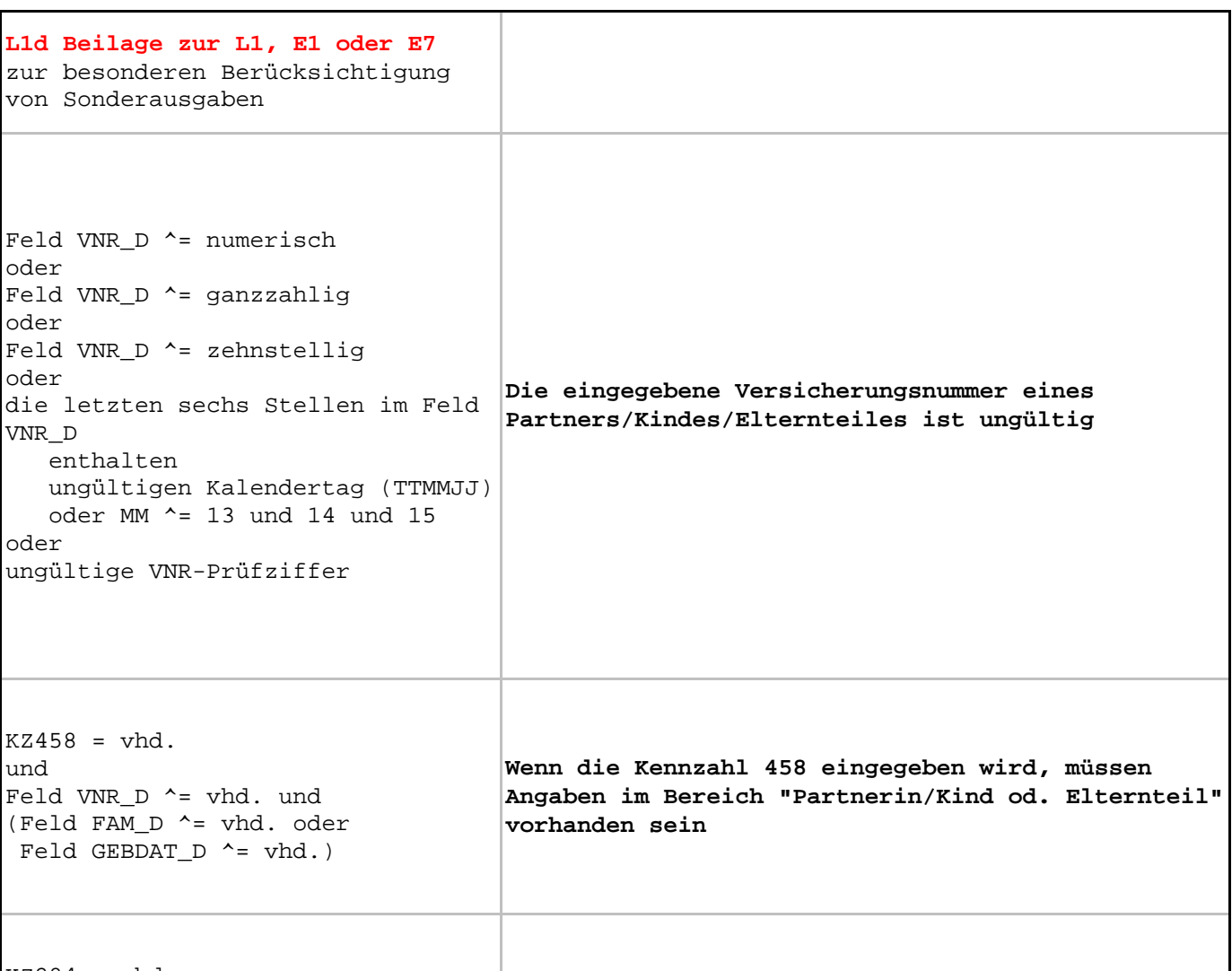

**vorhanden sein**

**Wenn die Kennzahl 284 eingegeben wird, müssen Angaben im Bereich "Partnerin/Kind od. Elternteil"**

 $KZ284 = vhd.$ und Feld VNR\_D  $\uparrow$  = vhd. und (Feld FAM\_D ^= vhd. oder Feld GEBDAT\_D ^= vhd.)

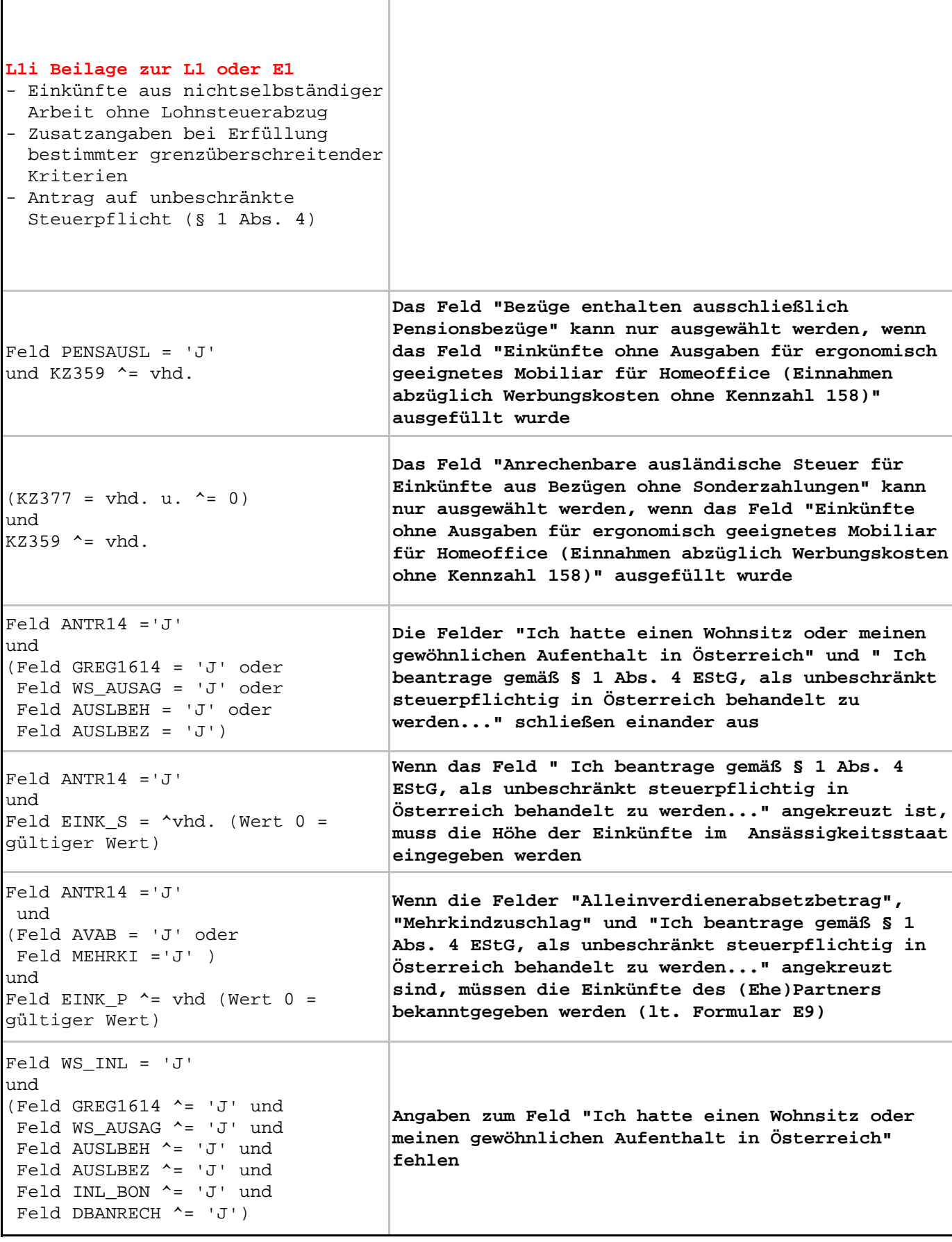

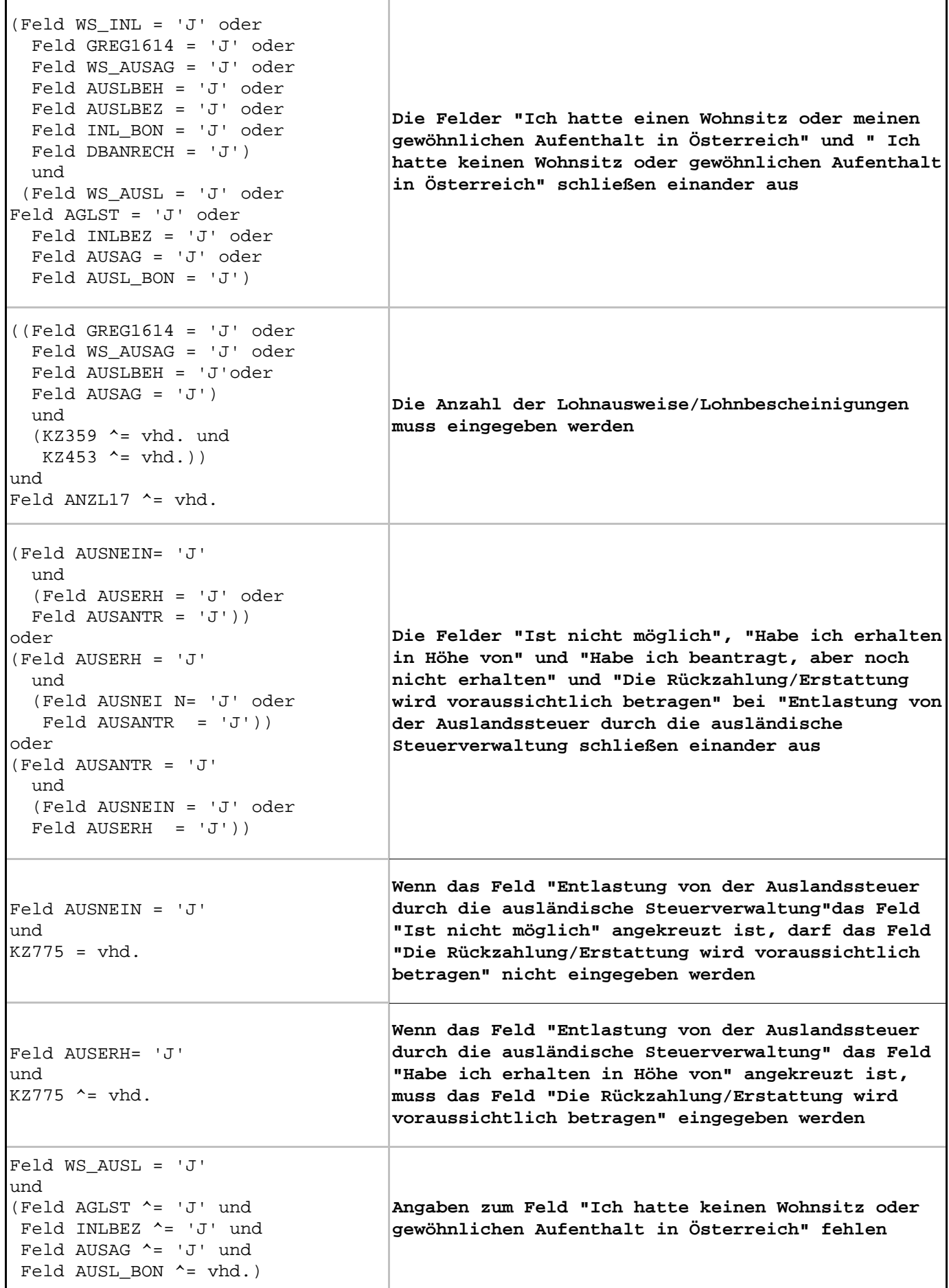

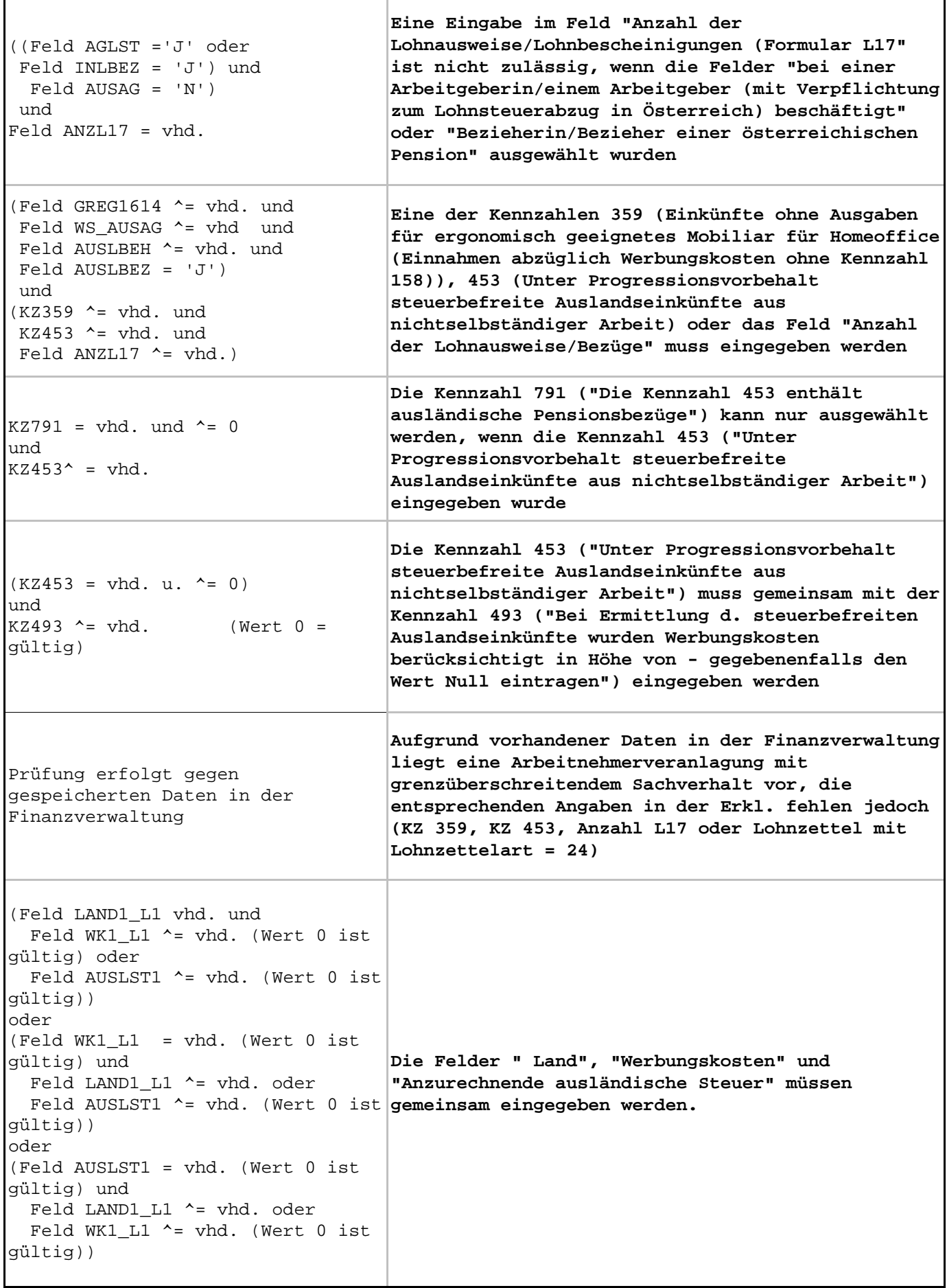

J

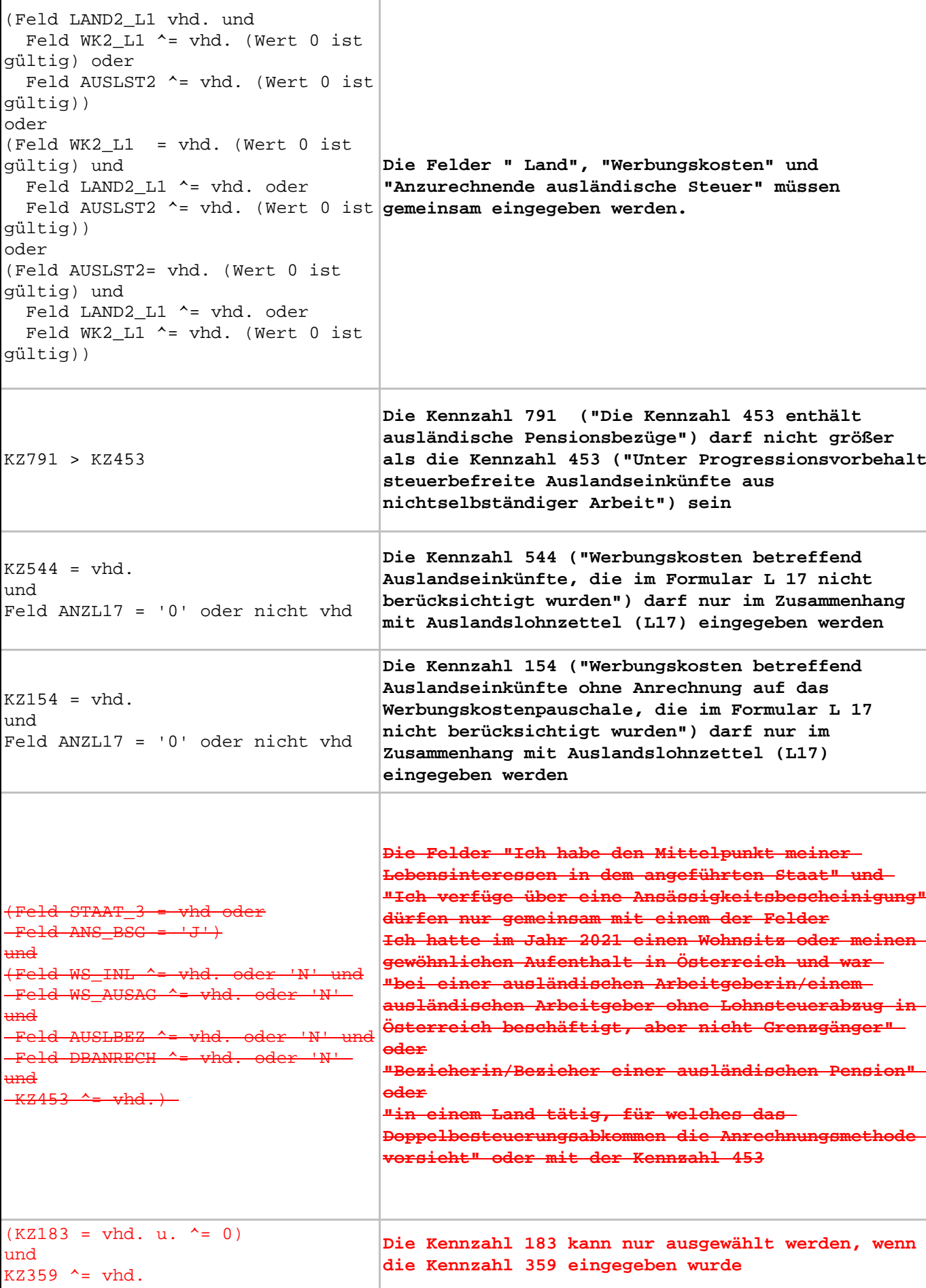

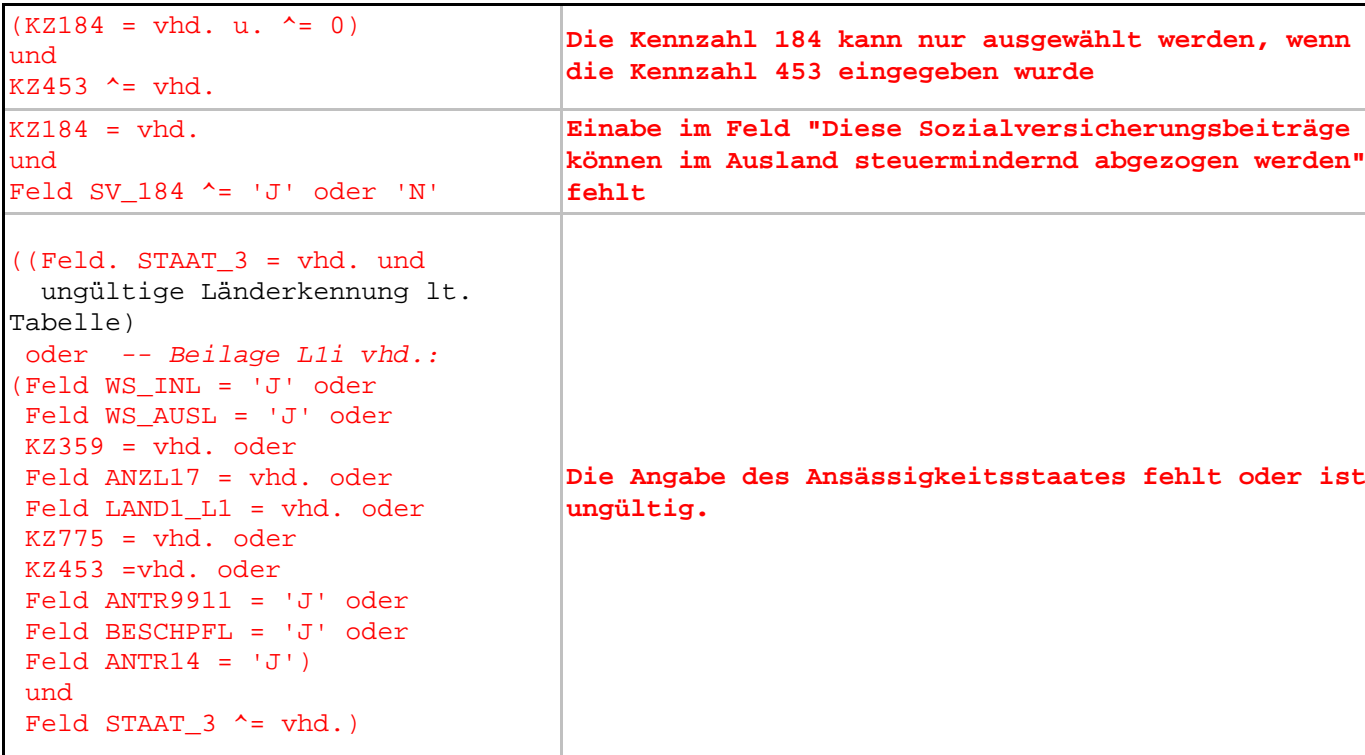

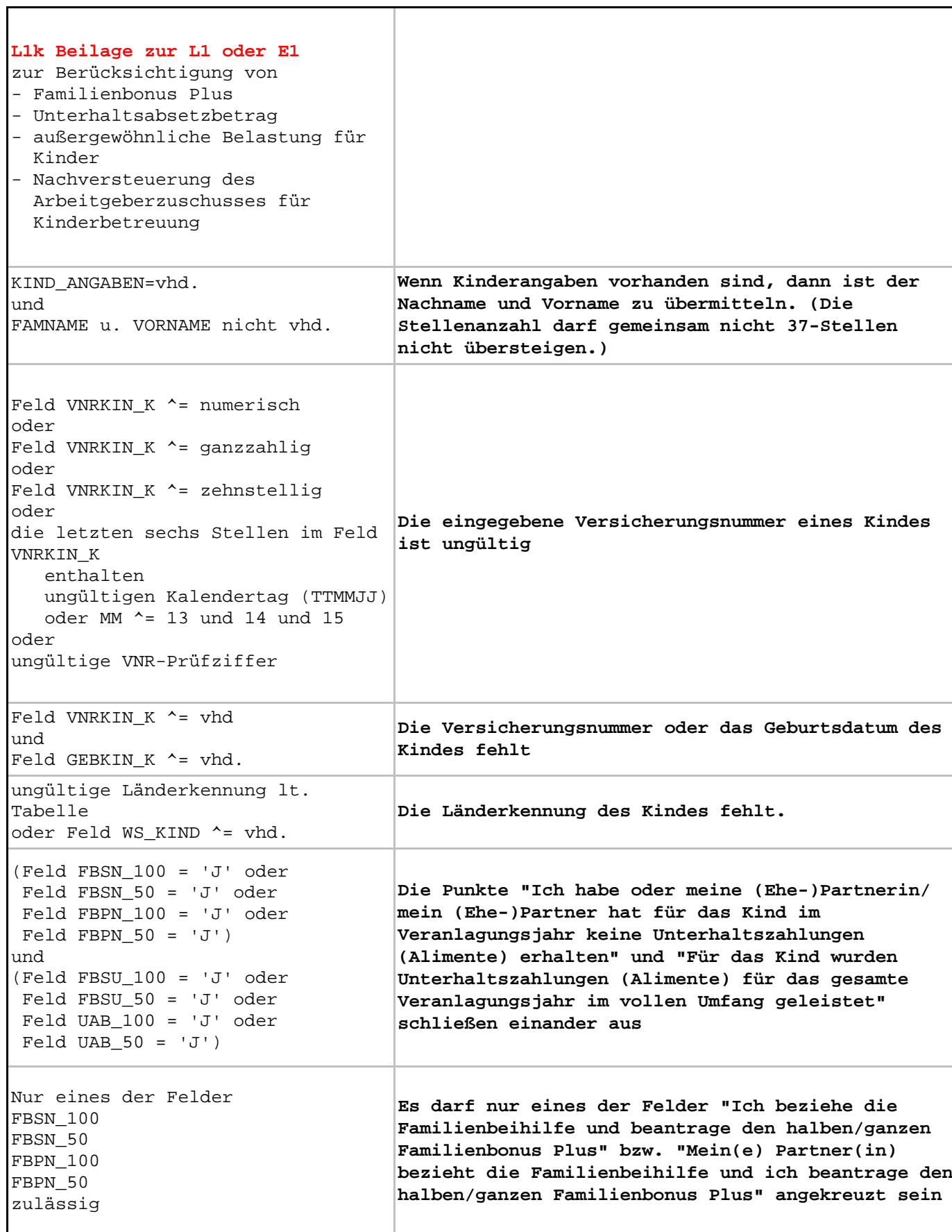

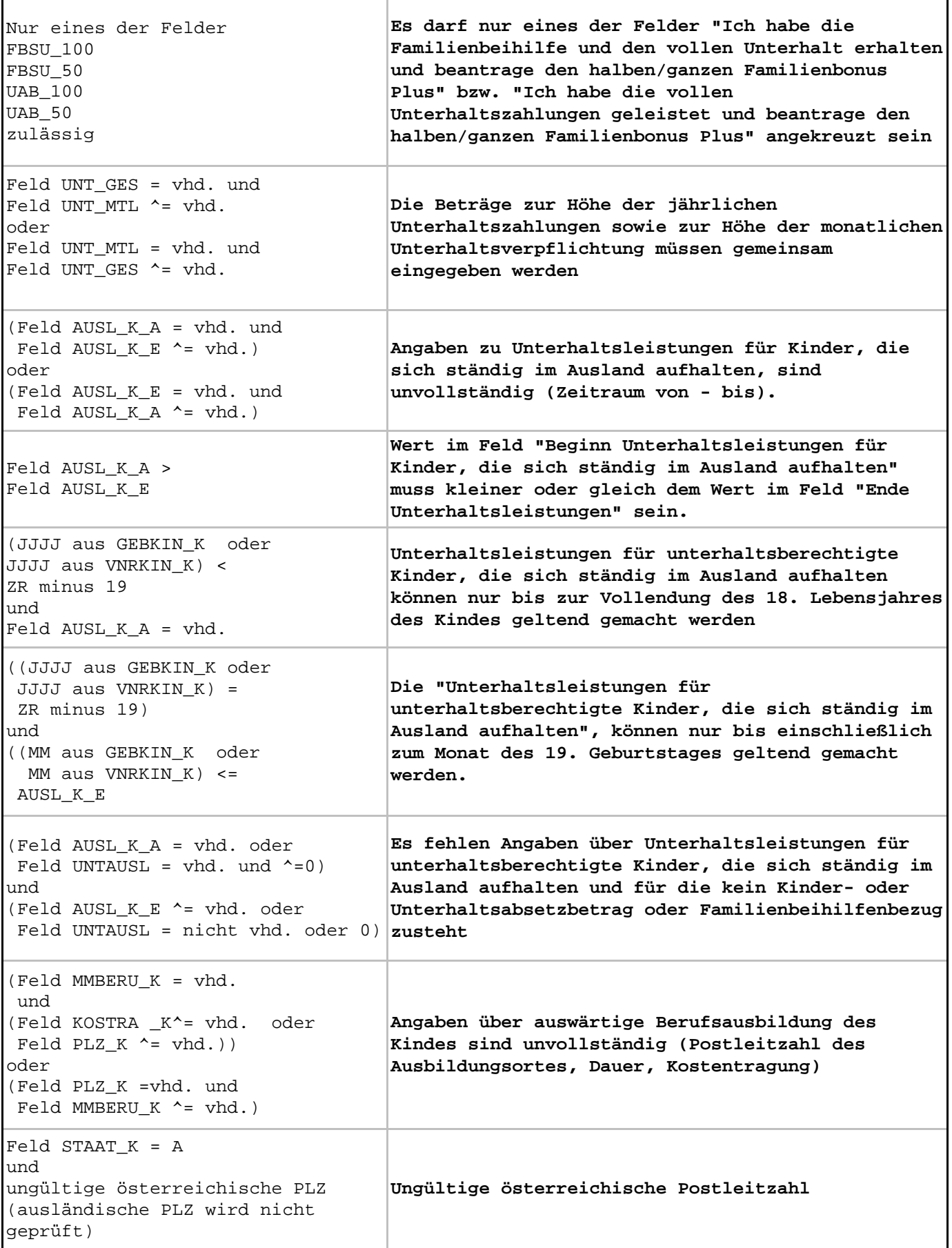

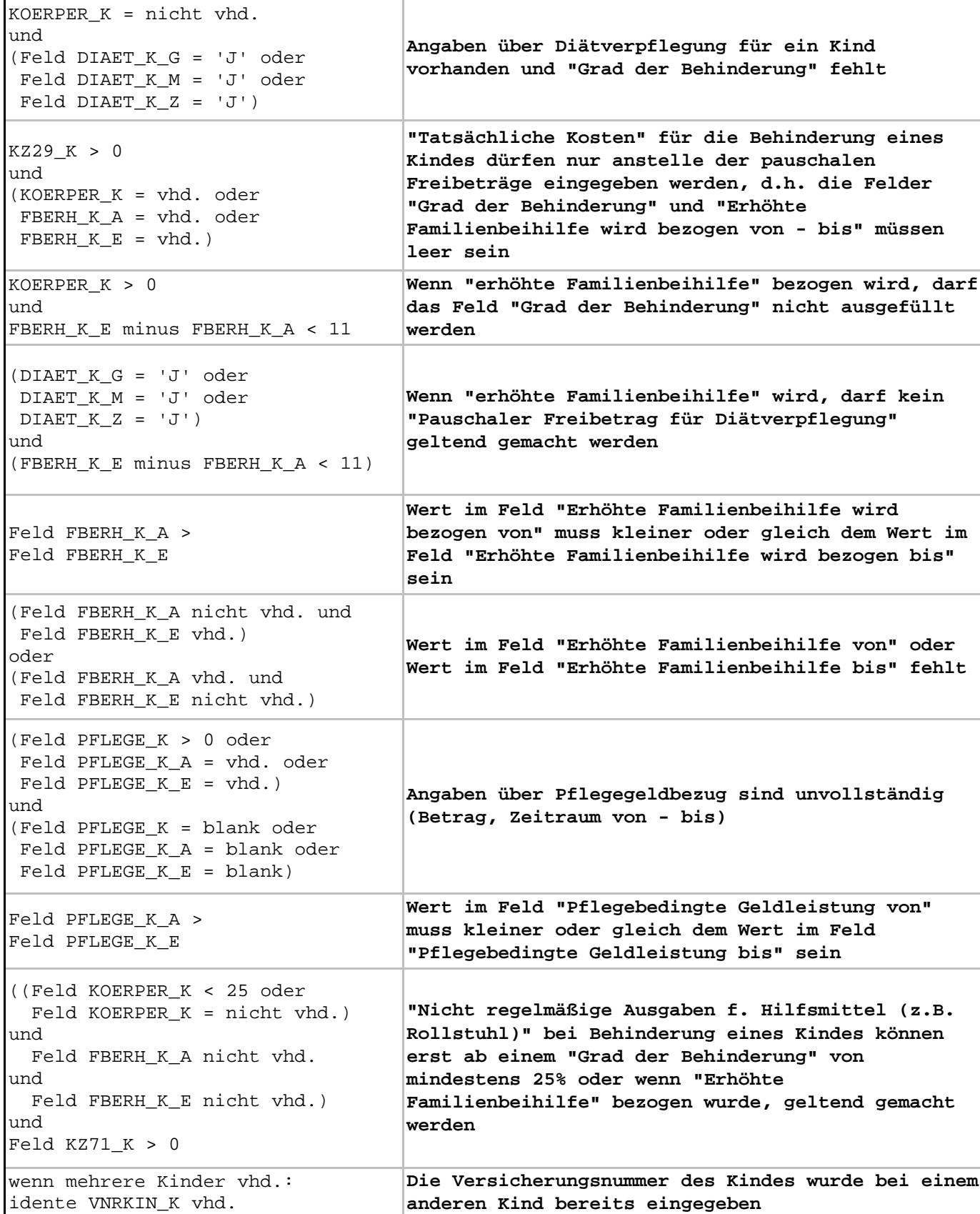

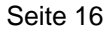

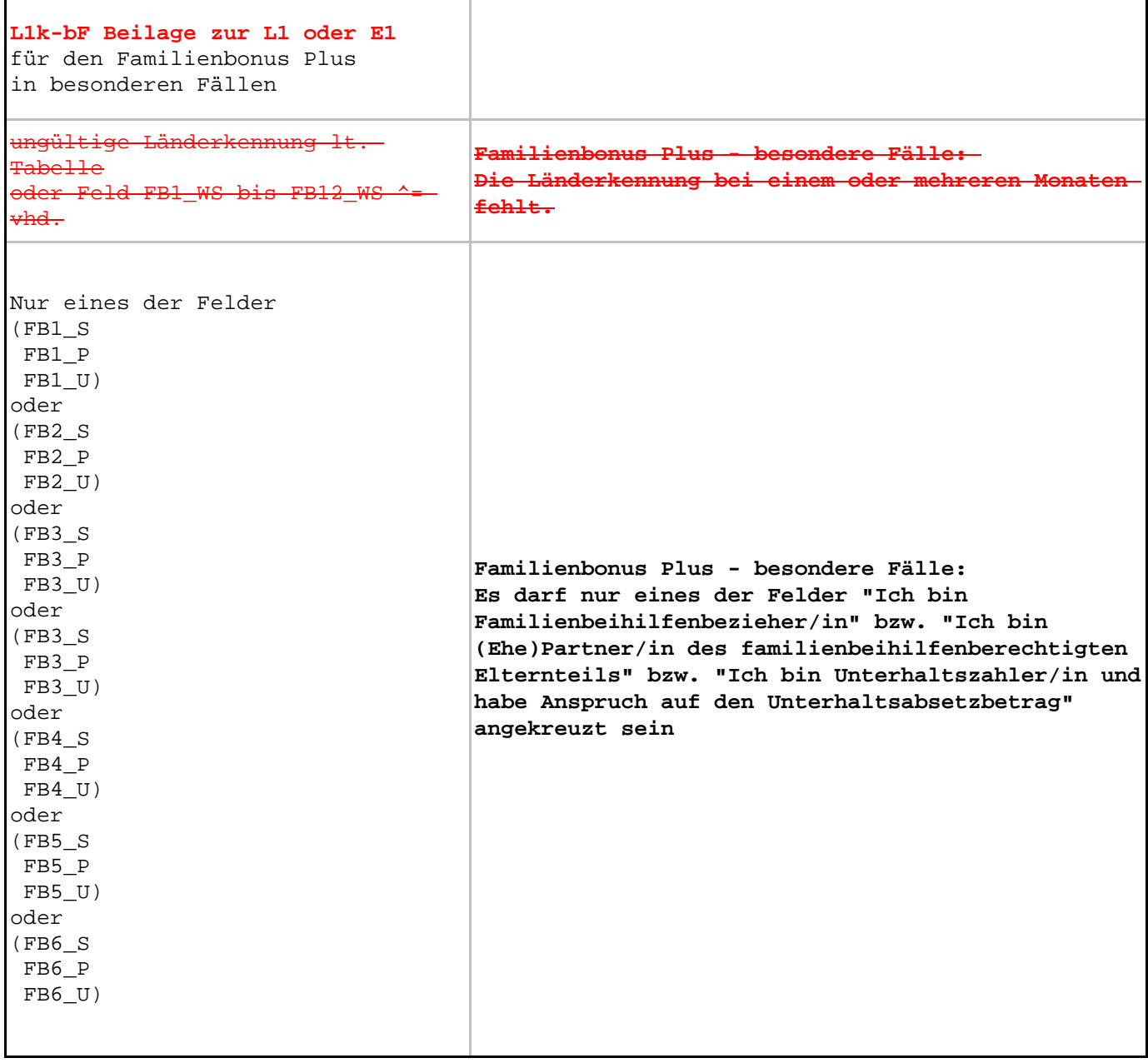

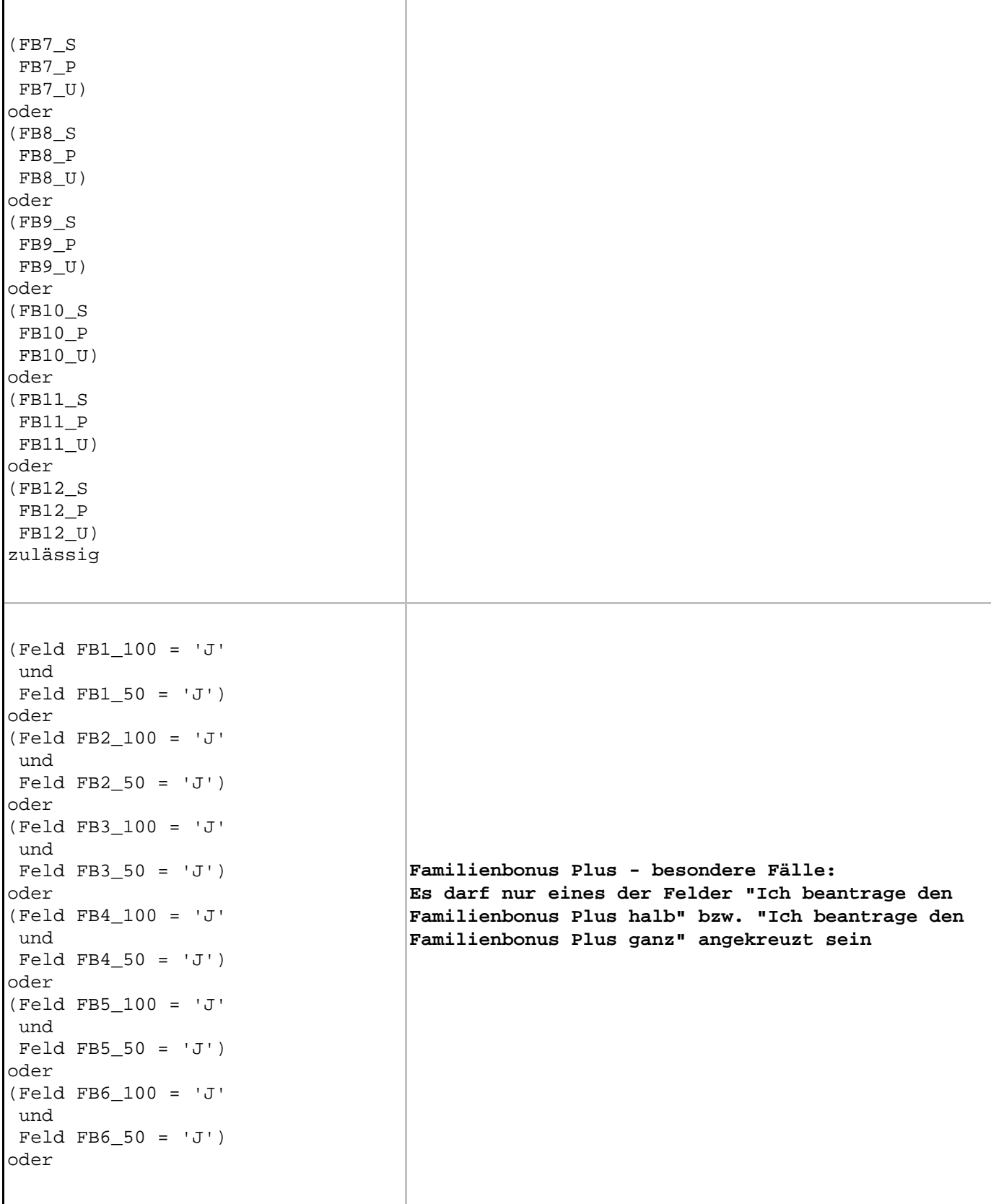

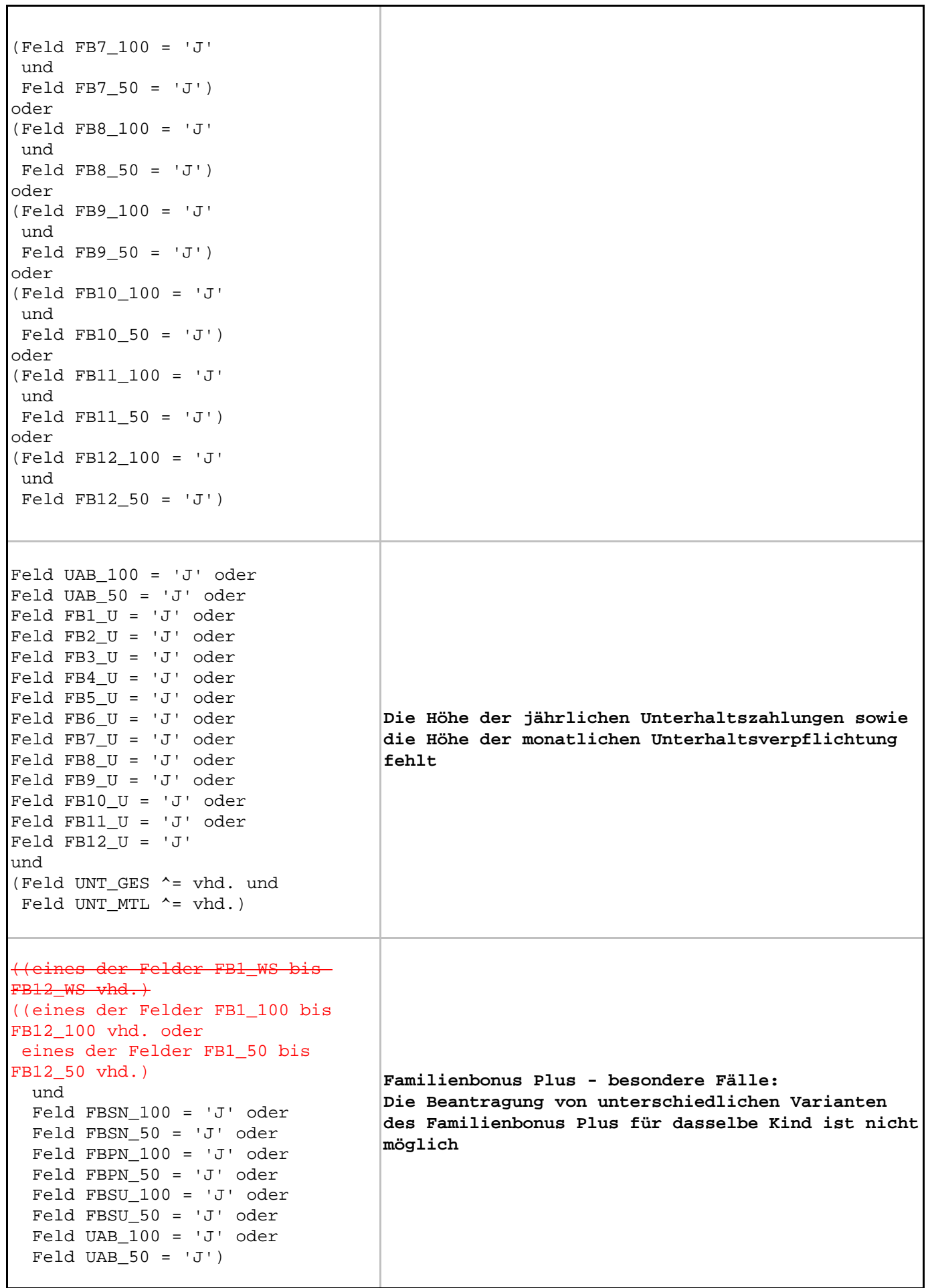

```
((Feld FB1_S ='J' oder
 Feld FB1_P ='J' oder
Feld FB1 U = 'J') und
 (Feld FB1_100 = ^vhd. oder 'N'
und
 Feld FB1 50 = \text{~}vhd. oder 'N'))
oder
((Feld FB1_100 = 'J' oder
Feld FB1 50 = 'J') und
 (Feld FB1_S = ^vhd. oder 'N' und
  Feld FB1_P = ^vhd. oder 'N' und
  Feld FB1_U = ^vhd. oder 'N'
und))
                                    Familienbonus Plus - besondere Fälle:
                                    Der Familienbonus Plus für den Monat Jänner wurde
                                    nicht vollständig erfasst
((Feld FB2_S ='J' oder
 Feld FB2_P ='J' oder
Feld FB2U = 'J') und
 (Feld FB2_100 = ^vhd. oder 'N'
und
 Feld FB2 50 = \text{^} \text{vhd.} oder 'N'))
oder
((Feld FB2_100 = 'J' oder
Feld FB2 50 = 'J') und
 (Feld FB2_S = ^vhd. oder 'N' und
  Feld FB2_P = ^vhd. oder 'N' und
  Feld FB2_U = ^vhd. oder 'N'
und))
                                    Familienbonus Plus - besondere Fälle:
                                    Der Familienbonus Plus für den Monat Februar wurde
                                    nicht vollständig erfasst
((Feld FB3_S ='J' oder
 Feld FB3_P ='J' oder
Feld FB3U = 'J') und
 (Feld FB3_100 = ^vhd. oder 'N'
und
 Feld FB3_50 = \text{vhd. oder 'N'})oder
((Feld FB3 100 = 'J' oder
 Feld FB3_50 = 'J')
 und
 (Feld FB3_S = ^vhd. oder 'N' und
  Feld FB3_P = ^vhd. oder 'N' und
  Feld FB3_U = ^vhd. oder 'N'
und))
                                    Familienbonus Plus - besondere Fälle:
                                    Der Familienbonus Plus für den Monat März wurde
                                    nicht vollständig erfasst
```

```
((Feld FB4_S ='J' oder
 Feld FB4_P ='J' oder
Feld FB4 U = 'J') und
(Feld FB4 100 = \gammawhd. oder 'N'
und
 Feld FB4 50 = \text{~}whd. oder 'N'))
oder
((Feld FB4_100 = 'J' oder
Feld FB4 50 = 'J') und
 (Feld FB4_S = ^vhd. oder 'N' und
  Feld FB4_P = ^vhd. oder 'N' und
  Feld FB4_U = ^vhd. oder 'N'
und))
                                    Familienbonus Plus - besondere Fälle:
                                    Der Familienbonus Plus für den Monat April wurde
                                    nicht vollständig erfasst
((Feld FB5_S ='J' oder
 Feld FB5_P ='J' oder
Feld FB5U = 'J') und
 (Feld FB5_100 = ^vhd. oder 'N'
und
 Feld FB5 50 = \text{^} \text{vhd.} oder 'N'))
oder
((Feld FB5_100 = 'J' oder
Feld FB5 50 = 'J') und
 (Feld FB5_S = ^vhd. oder 'N' und
  Feld FB5_P = ^vhd. oder 'N' und
  Feld FB5_U = ^vhd. oder 'N'
und))
                                    Familienbonus Plus - besondere Fälle:
                                    Der Familienbonus Plus für den Monat Mai wurde
                                    nicht vollständig erfasst
((Feld FB6_S ='J' oder
 Feld FB6_P ='J' oder
Feld FB6.U = 'J') und
 (Feld FB6_100 = ^vhd. oder 'N'
und
 Feld FB6_50 = \text{vhd. oder 'N'})oder
((Feld FB6 100 = 'J' oder
 Feld FB6_50 = 'J')
 und
 (Feld FB6_S = ^vhd. oder 'N' und
  Feld FB6_P = ^vhd. oder 'N' und
  Feld FB6_U = ^vhd. oder 'N'
und))
                                    Familienbonus Plus - besondere Fälle:
                                    Der Familienbonus Plus für den Monat Juni wurde
                                    nicht vollständig erfasst
```

```
((Feld FB7_S ='J' oder
 Feld FB7_P ='J' oder
Feld FB7 U = 'J') und
(Feld FB7 100 = \gammawhd. oder 'N'
und
 Feld FB7 50 = \text{~} \sqrt{h}d. oder 'N'))
oder
((Feld FB7_100 = 'J' oder
Feld FB7 50 = 'J') und
 (Feld FB7_S = ^vhd. oder 'N' und
  Feld FB7_P = ^vhd. oder 'N' und
  Feld FB7_U = ^vhd. oder 'N'
und))
                                      Familienbonus Plus - besondere Fälle:
                                      Der Familienbonus Plus für den Monat Juli wurde
                                      nicht vollständig erfasst
((Feld FB8_S ='J' oder
 Feld FB8_P ='J' oder
Feld FB8U = 'J') und
 (Feld FB8_100 = ^vhd. oder 'N'
und
 Feld FB8 50 = \text{^} \text{vhd.} oder 'N'))
oder
((Feld FB8_100 = 'J' oder
Feld FB8 50 = 'J') und
 (Feld FB8_S = ^vhd. oder 'N' und
  Feld FB8_P = ^vhd. oder 'N' und
  Feld FB8_U = ^vhd. oder 'N'
und))
                                      Familienbonus Plus - besondere Fälle:
                                      Der Familienbonus Plus für den Monat August wurde
                                      nicht vollständig erfasst
((Feld FB9_S ='J' oder
 Feld FB9_P ='J' oder
Feld FB9U = 'J') und
 (Feld FB9_100 = ^vhd. oder 'N'
und
 Feld FB9-50 = \text{^} \rightarrow \text{vhd.} \text{oder} \text{'}\text{N'}))
oder
((Feld FB9 100 = 'J' oder
 Feld FB9_50 = 'J')
 und
 (Feld FB9_S = ^vhd. oder 'N' und
  Feld FB9_P = ^vhd. oder 'N' und
  Feld FB9_U = ^vhd. oder 'N'
und))
                                      Familienbonus Plus - besondere Fälle:
                                      Der Familienbonus Plus für den Monat September
                                      wurde nicht vollständig erfasst
```

```
((Feld FB10_S ='J' oder
 Feld FB10_P ='J' oder
Feld FB10 U = 'J') und
(Feld FBI0 100 = 'vhd. oder 'N'und
 Feld FB10 50 = \gammawhd. oder 'N'))
oder
((Feld FB10_100 = 'J' oder
Feld FBI0 50 = 'J') und
 (Feld FB10_S = ^vhd. oder 'N' und
  Feld FB10_P = ^vhd. oder 'N' und
  Feld FB10_U = ^vhd. oder 'N'
und))
                                    Familienbonus Plus - besondere Fälle:
                                    Der Familienbonus Plus für den Monat Oktober wurde
                                    nicht vollständig erfasst
((Feld FB11_S ='J' oder
 Feld FB11_P ='J' oder
Feld FB11U = 'J') und
 (Feld FB11_100 = ^vhd. oder 'N'
und
 Feld FB11 50 = \text{^} \text{^}, oder 'N'))
oder
((Feld FB11_100 = 'J' oder
Feld FB11 50 = 'J') und
 (Feld FB11_S = ^vhd. oder 'N' und
  Feld FB11_P = ^vhd. oder 'N' und
  Feld FB11_U = ^vhd. oder 'N'
und))
                                    Familienbonus Plus - besondere Fälle:
                                    Der Familienbonus Plus für den Monat November
                                    wurde nicht vollständig erfasst
((Feld FB12_S ='J' oder
 Feld FB12_P ='J' oder
Feld FB12_U = 'J')
 und
 (Feld FB12_100 = ^vhd. oder 'N'
und
 Feld FB12_50 = \text{vhd. oder 'N'})oder
((Feld FB12 100 = 'J' oder
 Feld FB12_50 = 'J')
 und
 (Feld FB12_S = ^vhd. oder 'N' und
  Feld FB12_P = ^vhd. oder 'N' und
  Feld FB12_U = ^vhd. oder 'N'
und))
                                    Familienbonus Plus - besondere Fälle:Der
                                    Familienbonus Plus für den Monat Dezember wurde
                                    nicht vollständig erfasst
```